## **Департамент образования Ярославской области**

### **Государственное профессиональное образовательное учреждение Ярославской области Переславский колледж им. А. Невского**

## **Рабочая программа**

учебной дисциплины

### **ОП.08 Инженерная компьютерная графика**

по специальности 10.02.05

Обеспечение информационной безопасности автоматизированных систем

Разработана на основе Федерального государственного образовательного стандарта по специальности среднего профессионального образования 10.02.05 «Обеспечение информационной безопасности автоматизированных систем».

Организация-разработчик: ГПОУ ЯО Переславский колледж им. А. Невского

Разработчик: Разумова Т.Ф., преподаватель ГПОУ ЯО Переславского колледжа им. А. Невского.

## **СОДЕРЖАНИЕ**

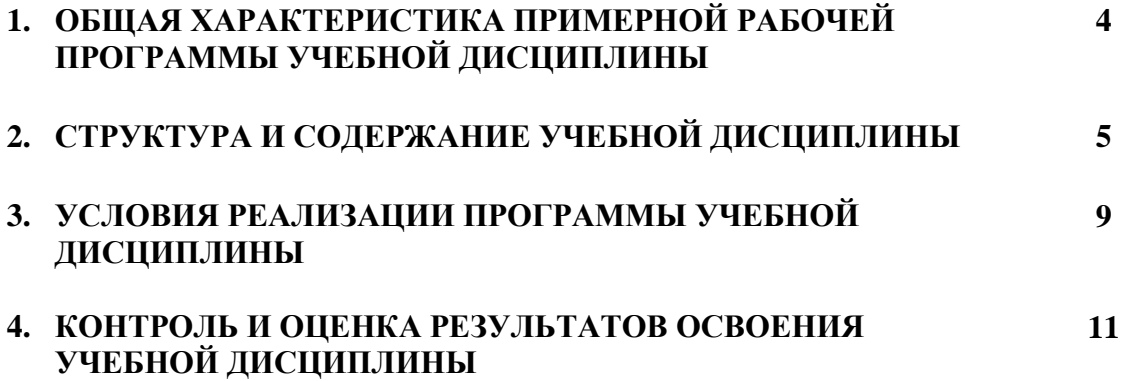

#### **1. ОБЩАЯ ХАРАКТЕРИСТИКА РАБОЧЕЙ ПРОГРАММЫ УЧЕБНОЙ ДИСЦИПЛИНЫ**

**1.1 Место дисциплины в структуре рабочей основной профессиональной образовательной программы: у**чебная дисциплина ОП.08 Инженерная компьютерная графика входит в цикл общепрофессиональных дисциплин учебного плана специальности 10.02.05 Обеспечение информационной безопасности автоматизированных систем, базируется на знаниях, умениях, сформированных в ходе изучения предшествующих дисциплин: ЕН.02 Информатика, ЕН.01 Математика.

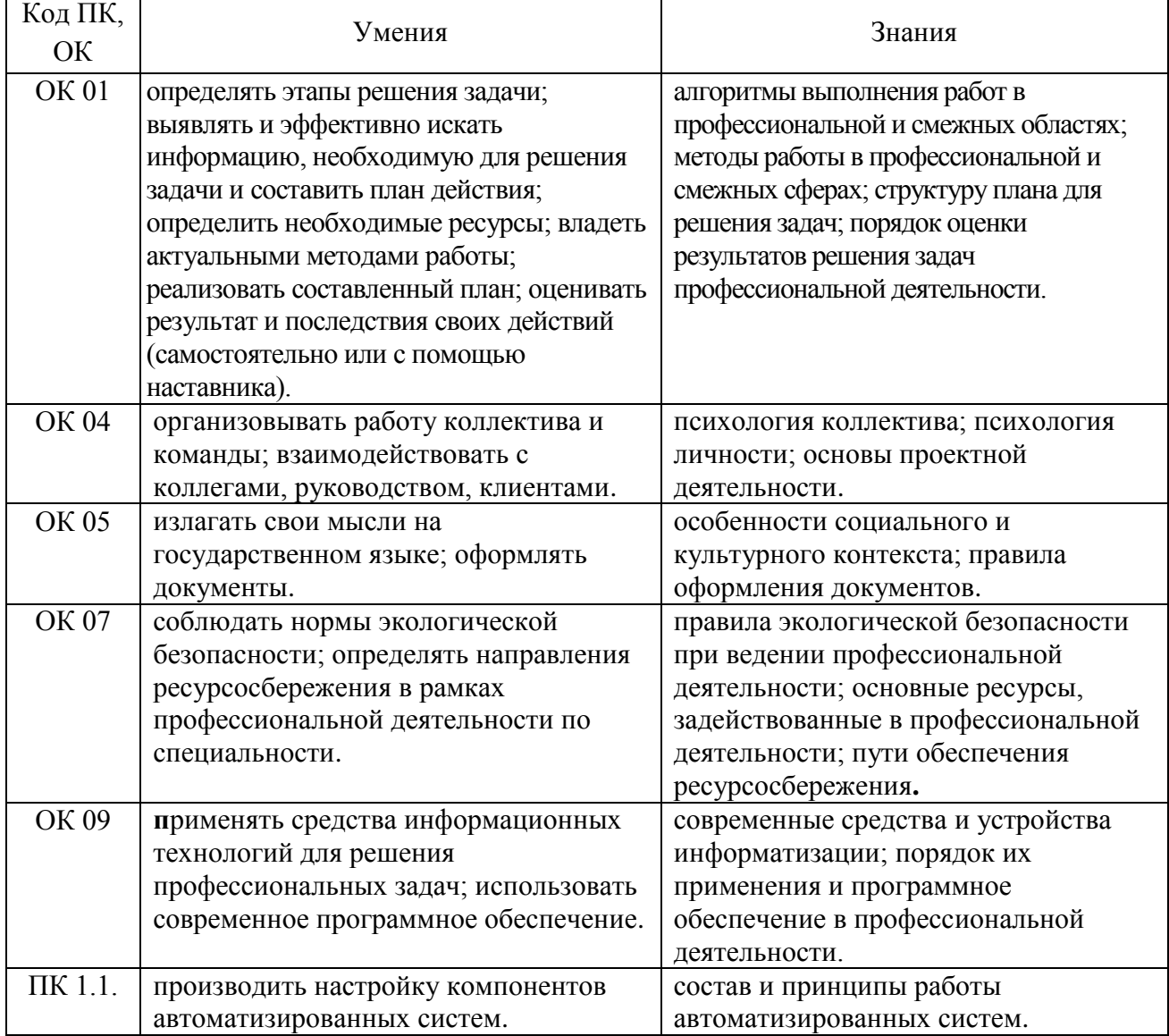

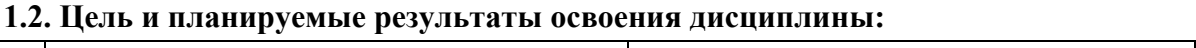

# **2.СТРУКТУРА И СОДЕРЖАНИЕ УЧЕБНОЙ ДИСЦИПЛИНЫ**

## **2.1. Объем учебной дисциплины и виды учебной работы**

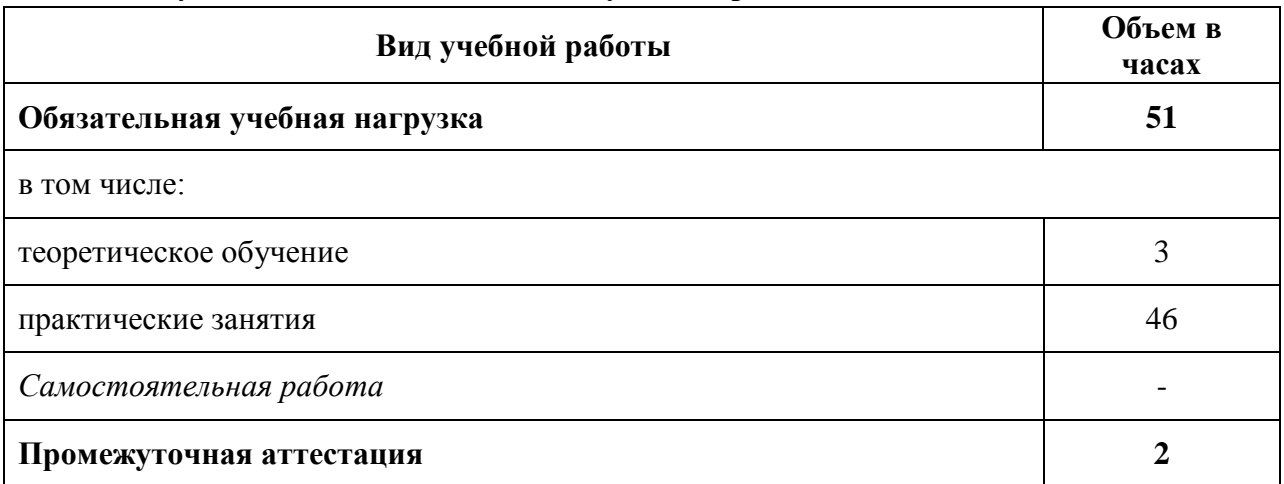

## **2.2 Тематический план и содержание учебной дисциплины «Системы автоматизированного проектирования»**

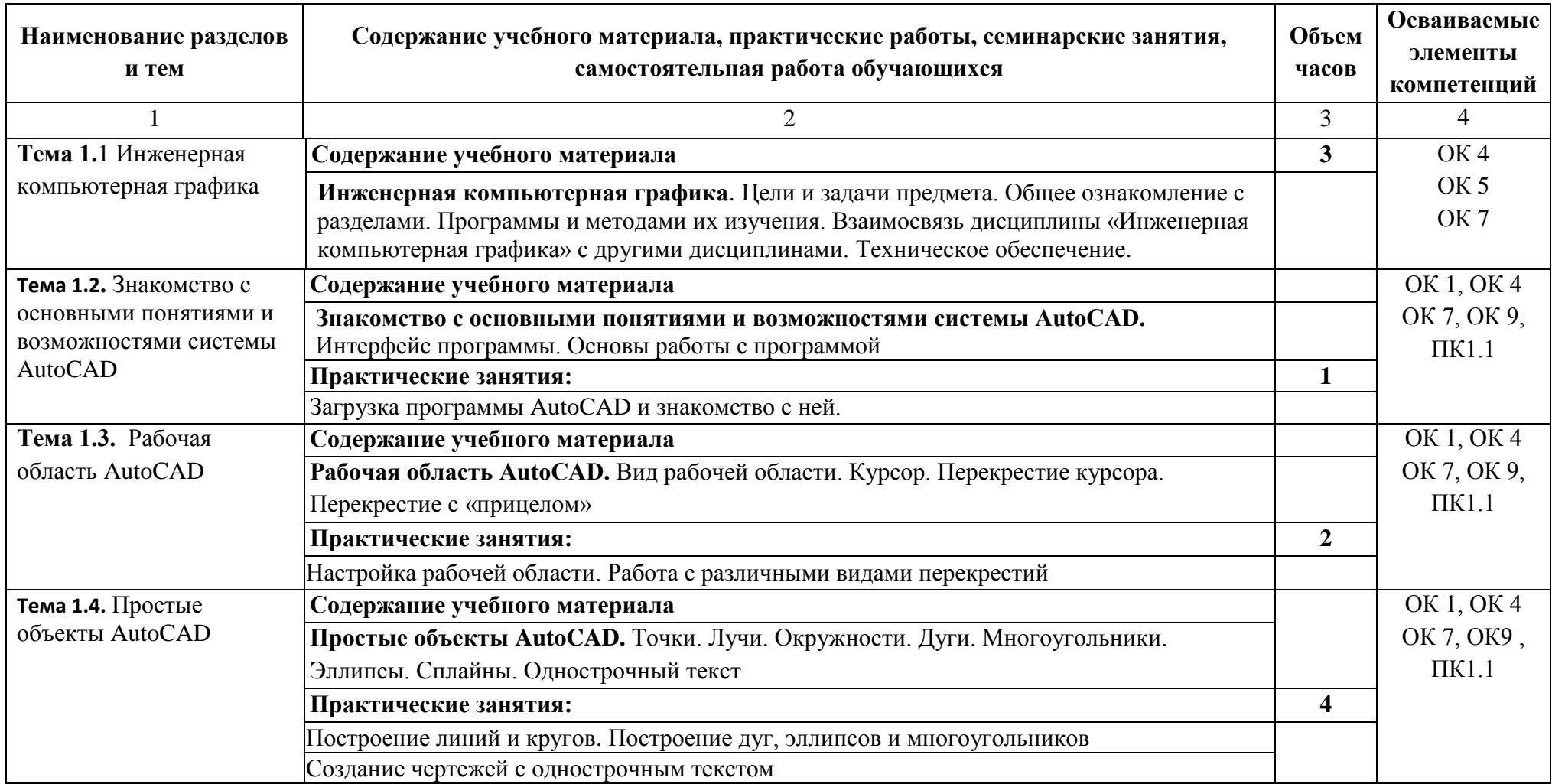

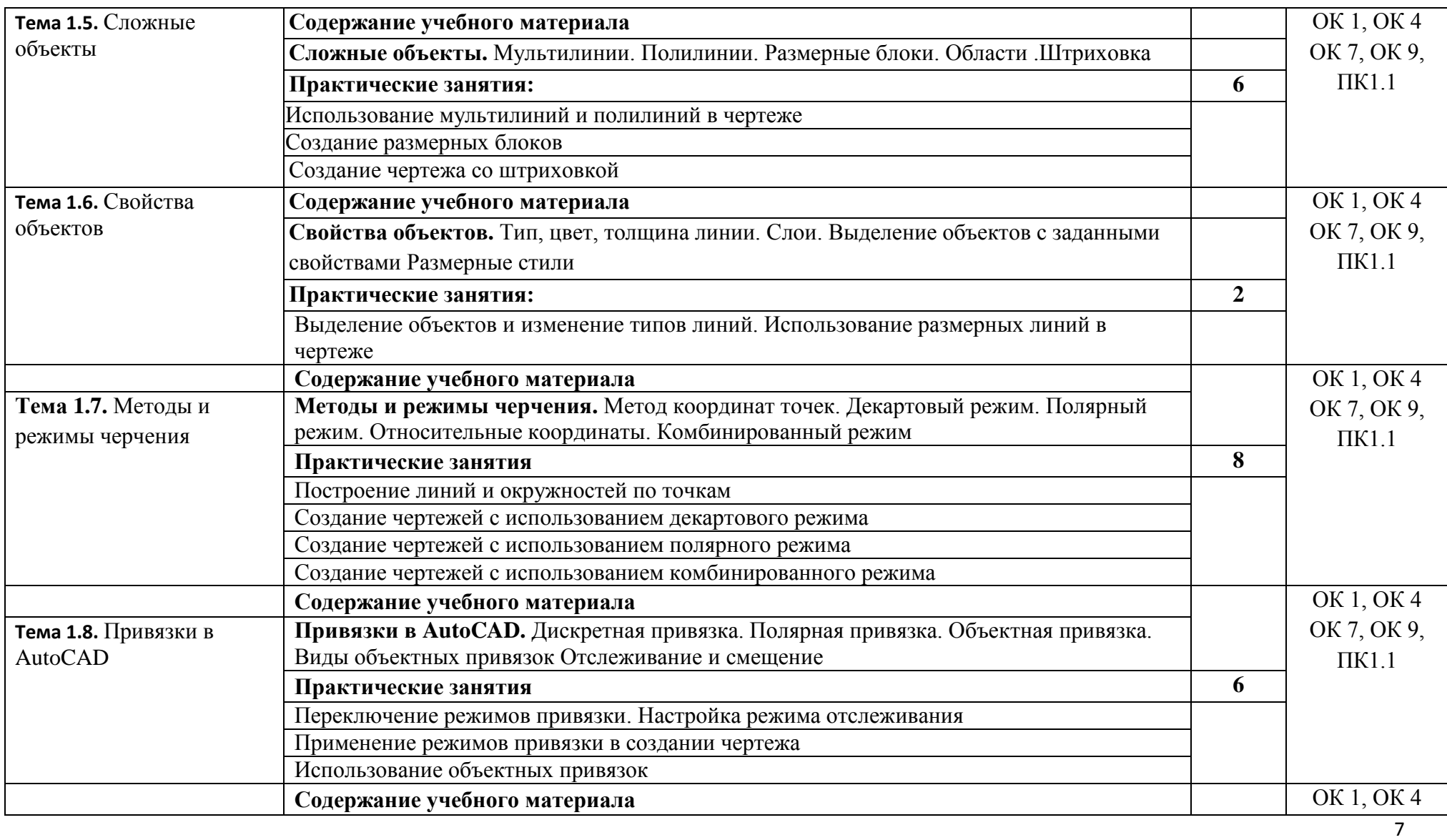

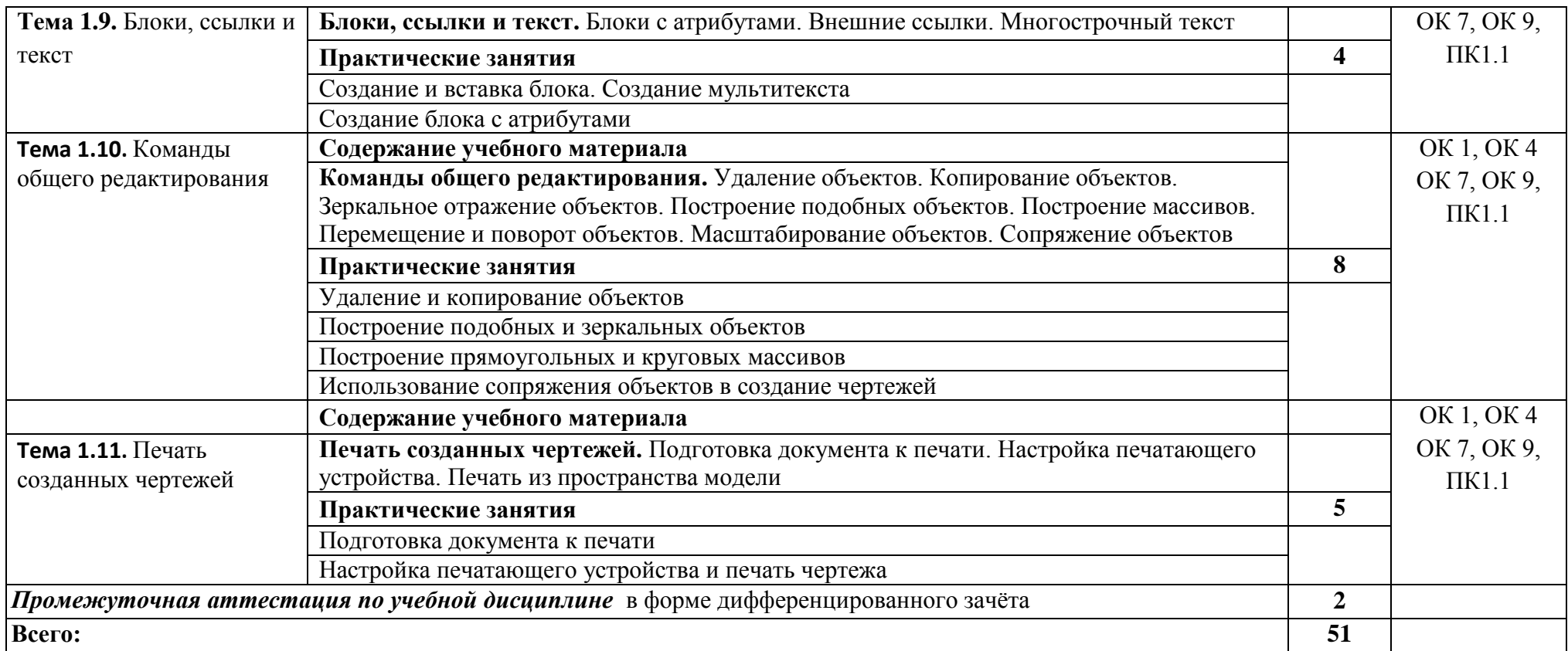

#### **3. УСЛОВИЯ РЕАЛИЗАЦИИ ПРОГРАММЫ УЧЕБНОЙ ДИСЦИПЛИНЫ**

## **3.1. Для реализации программы учебной дисциплины должны быть предусмотрены следующие специальные помещения:**

Реализация программы дисциплины требует наличия кабинета лаборатории «Информационные технологии».

Оборудование учебного кабинета:

- посадочные места по количеству обучающихся;

- рабочее место преподавателя;

-комплект учебно-наглядных пособий «Системы автоматизированного проектирования».

Аппаратные средства:

-компьютер, клавиатура, мышь, акустические колонки, наушники;

-принтер;

-сканер;

-интерактивная доска;

-проектор;

Программные средства:

-операционная система;

-антивирусная программа;

-САПР AutoCAD.

-локальная сеть

-глобальная сеть Internet

## **3.2 Информационное обеспечение обучения**

### **Основные источники:**

1 Глушаков С.В., Лобяк А.В. AutoCAD 2008. Самоучитель. - М.:АСТ МОСКВА: ХРАНИТЕЛЬ, 2017

2 Ральф Грабовски. AutoCAD. Практика применения. - Санкт-Петербург: Бином, 2016

3 Пташинский В.С. AutoCAD. Практическое руководство. - МЭ, Триумф,2017

4 Анохин А.Б. Самоучитель AutoCAD. Русская версия. - Санкт-Петербург: Триумф, 2017

5 Малюх В.С. Введение в современные САПР. - ДМК Пресс, 2016

### **Дополнительные источники**:

1 Смалюк А.Ф., Макарчук Д.В.,Кальник И.В. AutoCAD. М.: Диалектика,2013

2 Дэвид Бирнз, AutoCAD 2010. М:, Диалектика,2014

3 Кондаков А.И. САПР технологических процессов - М.: Академия,2014

## **Интернет-ресурсы**:

1 http://docs.autodesk.com/CIV3D/2012/RUS/filesCUG/GUID-05D9F8B4-010B-4242-B96A-0961BE29752-1.htm-Обучающие ресурсы по AutoCAD Civil 3D

- 2 http://autocadteacher.ru/ Бесплатный самоучитель autocad
- 3 [http://enginer-electric/ru/specz-literatura/html -](http://enginer-electric/ru/specz-literatura/html%20-%20AutoCAD%202012) AutoCAD 2012

4 wiki.mvtom.ru/index.php/Системы автоматизированного проектирования.

### 4 **КОНТРОЛЬ И ОЦЕНКА РЕЗУЛЬТАТОВ ОСВОЕНИЯ УЧЕБНОЙ ДИСЦИПЛИНЫ**

![](_page_10_Picture_227.jpeg)

![](_page_11_Picture_135.jpeg)